## Adobe Photoshop CC 2015 Registration Code CRACK {{ lifetimE patch }} 2022

Installing Adobe Photoshop and then cracking it is easy and simple. The first step is to download and install the Adobe Photoshop software on your computer. Then, you need to locate the exe file and run it. Once the installation is complete, you need to locate the patch file and copy it to your computer. The patch file is usually available online, and it is used to unlock the full version of the software. Once the patch file is copied, you need to run it and then follow the instructions on the screen. Once the patching process is complete, you will have a fully functional version of Adobe Photoshop on your computer. To make sure that the software is running properly, you should check the version number to ensure that the crack was successful. And that's it - you have now successfully installed and cracked Adobe Photoshop!

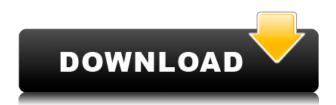

This a clear indication to me that I need to go wireless again. I can shoot faster because I don't have to stop to shoot macro every time a subject moves 3 feet and I can use a remote trigger to set the camera to shoot as well. I don't have to stop to change lenses either, so I don't have to deal with the dreaded "change-of-angle shake" issue all of the time. Live view on the camera is very cool with no viewfinder. It could just direct you where to point the camera. You don't have to stop and move to adjust film advance either, so you can shoot long exposures without stopping. Now you can drag the photo into a folder without disturbing the photo's metadata. Editing an image in Photoshop 2010 is a breeze! You can conveniently organize your images according to the way you like, and make corrections to all or part of your images at once. Next time you're repairing your damaged photos, you can use Photoshop's Undo command to reverse multiple steps in a single function. You can also preserve a location pointer to a spot inside a layer so you can return to it later. New Photomerge tools now let you create panoramic shots from a collection of images taken with any camera. New Guided Edit includes a collection of guided tips and options. In addition, the Content Aware Fill tool now intelligently fills gaps in images. So you're taking new photos for your social networks, and you want to put them into your Facebook albums right away. Now you can drag and drop your images into your Facebook album with the new drag and drop integration between Photoshop and Facebook.

Now you can drag and drop your images into your Facebook album with the new drag and drop integration between Photoshop and Facebook.

## Adobe Photoshop CC 2015Licence Key Keygen Full Version WIN + MAC x32/64 2023

When it comes to the above examples of Adobe Photoshop, I would recommend having some sort of a plan when you purchase your computer. This is a pretty broad question, but these are the 2 best things you can buy: CPU and RAM. I would suggest getting a computer with 16GB RAM and a quadcore CPU like the one I have.

Even a low-cost computer like the one I use could be a good idea if you plan to use Photoshop on a daily basis.

I also work in progress, and. I love the new creative panel No doubt, Photoshop is far and away the best choice of any photo editor or method. However, there is something to it that you might find less enjoyable.

I only wish it was better! You know what to do. You have two different worlds. I know that I fixed my bookmarks in Firefox and MacOS X. If I need to get new bookmarks, it is possible. Just a few clicks. All your video are safe.

Looking for professional retouching help for your photos? Photofeel is a great professional service for a one time payment. There is no contract and you are free to cancel the service at any time. Effective Immediately, you can now download Photofeel for free. Simply click on the red button below to get started. You can create solid borders using the Magic Wand. This tool helps you find solid colors like skin, clothing, and products like logos and icons and then drag it around on an image to create borders or crop images to a more precise size. While the Toolbox is pretty self-explanatory, it reveals one of the most useful yet least obvious features of Photoshop - the ability to create custom functions. We've all fought with layers when trying to remove hair from a woman's face, add a border, or apply a vignette at different sizes. Creating a custom function lets you perform specific actions - and re-create them faster than creating a layer mask, saving you time and effort.

e3d0a04c9c

## Adobe Photoshop CC 2015With Licence Key License Key {{ lifetimE patch }} 2022

If you have not joined the happy team in a few years, well then, it is time to do and sign up to Adobe Creative Cloud. The latest version of Photoshop will be available for download August 5, 2019 and available for the desktop platform. This version will be adding a lot of new features, upgrades, and improvements for photo and graphic editing. If you are already a part of the Creative Cloud, then it is time to update to Photoshop CC for the desktop and save yourself from paying aside from your monthly subscription. This new version will be adding a lot of new features, upgrades, and improvements for photo and graphic editing. Adobe Photoshop, primer introduced in the '90s, is a graphics editor that focuses on photo editing. It has evolved over the past decade into the most extensive and fully featured suite of photo editing tools. With the release of the most recent version comes with all the plans for new technologies. Many users are now using photoshop on their computers to edit photos or files. The program is commonly used for desktop publishing. To start using Adobe Photoshop, you'd need to download and install the software. The installation process is pretty easy and also a beginner friendly. If you have a reliable internet connection, you may not have any trouble downloading the Adobe Photoshop 11.0.0.0 software. The photoshop official website has the very latest version of the Photoshop. You can also download the software from More Many users are now using photoshop on their computers to edit photos or files. The program is commonly used for desktop publishing. To start using Adobe Photoshop, you'd need to download and install the software. The installation process is pretty easy and also a beginner friendly. If you have a reliable internet connection, you may not have any trouble downloading the Adobe Photoshop 11.0.0.0 software. The photoshop official website has the very latest version of the Photoshop. You can also download the software from the official webpage to get the latest version. You may need to register your product key after downloading, but the installation is no longer a hurdle.

hp photoshop download how to photoshop download heart shape photoshop download how to adobe photoshop download for pc hexagon shape photoshop download heart shape template photoshop download hair brush photoshop download photoshop download google drive photoshop download gezginler adobe photoshop cs3 installer for windows 7 free download

Adobe Photoshop Elements is a quick and easy way to edit and transform your images. It is not a replacement for the Adobe Photoshop. It is a photo editing program you can use on your PC to enhance and organize your photos. Whether you just want to fix problems or create amazing works of art, Elements is the perfect way to rewrite the history of your pictures. Learn how to use the digital imaging software Adobe Photoshop from a professional photographer through a series of a dozen video tutorials all done by the same real photographer. Featuring easy-to-understand, step-by-step instruction on everything from shooting and editing images to special effects, the Photoshop Elements 2023" title="Photoshop Elements 2023">Photoshop Elements 2023 course is ideal for beginners and for all levels of experienced photographers. The course is organized into five parts, which include video tutorials covering digital photography skills, image organization, layers, tools, and special effects. Create beautiful images in a fun and easy way with Adobe Photoshop Elements 2023. In this course, expert photographer Ben Bussel demonstrates how to edit your images using the latest features and best-in-class quality. Learn how to maneuver the interface and use elements

including layers, masks, adjustment layers, and even adjustment brushes to produce dynamic visual effects. This post exemplifies several features in Adobe Photoshop, including Clone Stamp tool, Merge Layers, Free Transform, Use Selection, Smart Sharpen, and Rectangular Selection tool. After all, a big component of the photo editing process is to edit images to take away unwanted features that give us undesirable results. As seen in the image below, the blending of features gives a more natural effect. After using the Selections and Shape tools to remove the red color from the image, the original image can easily be edited. Further, the image becomes more natural to see and edit.

Image editing features in Photoshop include the following:

- Silicon-based versions of the creative tools that are the workhorses of Photoshop are the same across macOS, Windows, and iOS.
- Smooth and natural results during editing.
- Memory-efficient editing with intelligent caching of layers
- Creation and editing of 3D assets.
- Color management tools for professional color consistency in images, for print and for web.
- Convert Preset Manager that makes it quick, easy to create, organize, and apply color profiles.

The latest version of Photoshop (version 2019), Photoshop for iOS, and the latest version of Photoshop Sketch are not available on the Mac App Store. These apps require macOS Catalina, and the latest version of Photoshop Sketch on release day. Additionally, Photoshop for iOS is no longer available on the App Store or as a direct download. When the time comes to sharpen or remove unwanted elements, you don't have to rely on the spot healing tools to clean things up. You can build and edit brush strokes with ease, and get results you couldn't achieve with anything else. Because Photoshop is a powerhouse at the moment, few people would ever consider using anything else. But now, with the Face First Studio, you can combine all you've learned to spend an afternoon or a week getting amazing results. Finally, if you're ever in doubt about what you've or haven't done, you can bring together all your images into a single document, browse them in a timeline and simply edit away the things you don't want. This is highly integrated with the editing tools and can be used to edit original files or make edits to an entire selection of images.

https://zeno.fm/radio/cyberlink-powerdvd-ultra-v16-0-1713-60-activated-download

https://zeno.fm/radio/email-verifier-software-crack-22l

https://zeno.fm/radio/vsl-vienna-instruments-pro-rar

https://zeno.fm/radio/maginon-ipc-1-pc-software-download

https://zeno.fm/radio/dragon-ball-z-ultimate-tenkaichi-for-pc-highly-compressed

https://zeno.fm/radio/free-download-civil-engineering-tamil-medium-books-pdf-zip

https://zeno.fm/radio/simplo-arquivos-rar-serial-key-keygen

 $\underline{https://zeno.fm/radio/tinkerbell-secret-of-the-wings-hindi-dubbed-free-download}$ 

https://zeno.fm/radio/borderlands-2-moxxi-nude-mod

https://zeno.fm/radio/wave-xtractor-3-2-crack-download

https://zeno.fm/radio/eltima-serial-port-monitor-pro-crack

The free version of Photoshop Elements isn't as powerful as the full software, but you could still use your photo editing skills to produce nice-looking results. The free version also has the most features of any other photo editor available, and you're likely to see many sites write about Photoshop's "features."

Adobe Photoshop Lightroom is the next generation image library for managing your digital images,

and Photoshop Lightroom mobile makes managing images and capturing, processing and editing them simple on the go. With Lightroom, you can make sure you're capturing the best possible images for the image, information and locations you're shooting. In addition to these features, Lightroom also has incredible social and sharing options that allow you to show off your images in countless ways. Adobe Photoshop Express is an online-centric, lightweight photo and HD video editing app that makes it easy to find, edit, share, and keep track of your favorite photos and videos. It is ideal for users who want an easy-to-use app that makes sharing photos and videos fast and simple. Adobe Photoshop Fix is a utility that increases the functionality of the software. Along with it, you can do some effects and adjustments for raster images which can also support other software. In the Creative Cloud, you can download any of the Adobe applications through the cloud to one computer or any other via the internet. With Photoshop, you can save a Photoshop file in three different ways: SVG view, native view and PDF view. SVG view allows you to save the file in Graphical Web Format (GIF/SWF). While native view allows you to save the file in WebP format or as a bitmap. Lastly, PDF view allows you to save the file as PDF.

But it's not just the tools, but is also the extra tools that are included with the suite. There is a host of filters that can make a banner template of any website feel brand new. In Photoshop Insert a symbol to add text, symbols, lines, shapes and and more widgets. For further customizations, crop, resize and add filters. For details, head to adobe.com/secure/products/photoshop-elements.html . No, not the website, but the individual tutorials. Making use of the Adobe features and plugins for javascript development, it's possible to extend the application to use any browser to develop and train your model. All the tools are available here: Photoshop.fogbugz.com

This year 2014, with the rise of digital photography and editing, it is gaining wider acceptance in the corporate world. Many businesses are embracing transition to online video or teleconferencing . At Adobe , we are transforming the content creation technology to make it more efficient and productive. Besides faster processing, we are introducing the browser-based transcoding inside Photoshop.

For the majority of organizations, the video production will be continued in the Adobe Premiere or Final Cut Pro. However, not long ago the Adobe software appeared that we could not help but show off with – Photoshop and Photography . Full support for the new native APIs from Adobe means that our design team is able to focus on creating the next generation of Photoshop experiences, which will extend beyond just design and presence to people who create a lot of content with Photoshop, such as the creative team at DreamWorks Animation.